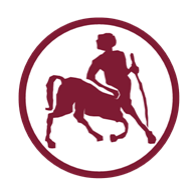

# Προγραμματισμός Ι (ECE115) #3 τελεστές

# Τελεστής ανάθεσης

- Το σύμβολο της ανάθεσης είναι το **=**
	- **προσοχή: το σύμβολο ελέγχου ισότητας είναι το ==**
- Η μορφή των προτάσεων

<όνομα> = <έκφραση>

- 1. Αποτιμάται η έκφραση στο δεξί μέρος.
- 2. Η τιμή που παράγεται αποθηκεύεται στην μεταβλητή το όνομα της οποίας δίνεται στο αριστερό μέρος.
- Η έκφραση μπορεί να συμπεριλαμβάνει μεταβλητές
	- χρησιμοποείται η τρέχουσα τιμή της κάθε μεταβλητής
- Στο δεξί μέρος μπορεί να εμφανίζεται η ίδια μεταβλητή που εμφανίζεται και το αριστερό
	- η μεταβλητή θα λάβει (κανονικά) την τιμή της έκφρασης

# Η διπλή προσωπικότητα της ανάθεσης

- Η έκφραση ανάθεσης αποτελεί (η ίδια) ταυτόχρονα μια **έκφραση αποτίμησης** που **επιστρέφει τιμή**!
- Η τιμή που επιστρέφεται είναι η τιμή που **ανατίθεται** στην μεταβλητή που βρίσκεται στα αριστερά της έκφρασης
	- η τιμή που παράγεται από την έκφραση στα δεξιά
- Μια έκφραση ανάθεσης μπορεί να χρησιμοποιηθεί ως τμήμα άλλων, πιο πολύπλοκων εκφράσεων
	- π.χ. επιτρέπονται εκφράσεις «αλυσιδωτής» ανάθεσης τιμών (από δεξιά προς τα αριστερά), όπου όλες οι μεταβλητές παίρνουν την τιμή που εμφανίζεται στο δεξί μέρος

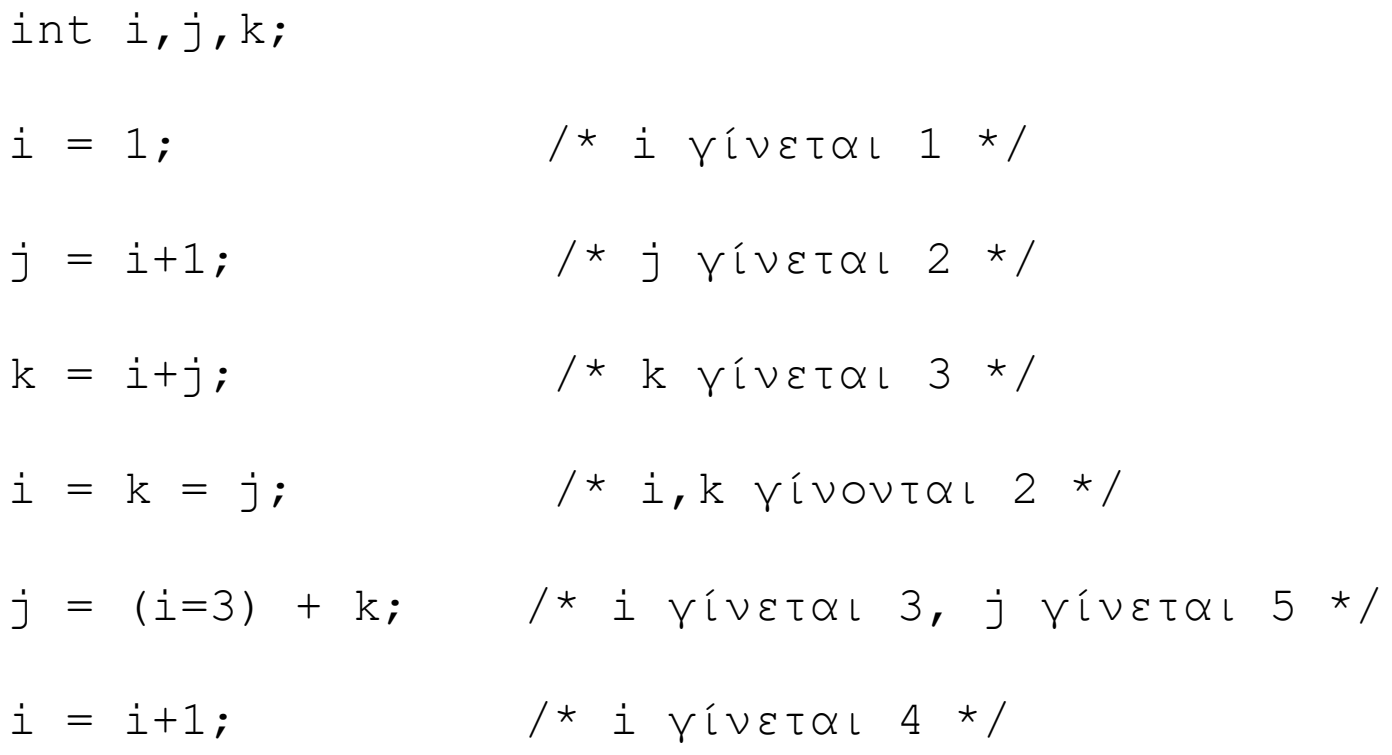

# Ιδιωματισμοί

- Πολλές φορές χρησιμοποιούμε την ανάθεση για να αλλάξουμε την τιμή μιας μεταβλητής **σε σχέση με την προηγούμενη τιμή της**
- Για το πετύχουμε αυτό, γράφουμε  $\langle \delta v \rangle = \langle \delta v \rangle = 200 \times 10^{-10}$ όπου <op> ένας τελεστής
- Το ίδιο αποτέλεσμα μπορεί να επιτευχθεί με χρήση του τελεστή <op>= της **«σχετικής» ανάθεσης**

<όνομα> <op>= <έκφραση>

• **Προσοχή** στις προτεραιότητες: η έκφραση που εμφανίζεται στα δεξιά αποτιμάται **προτού** εφαρμοστεί ο τελεστής <op>

int  $i$ ,  $j$ ,  $k$ ;  $i = 1;$  $\frac{x}{x}$  j  $\frac{y}{x}$  ivetal 2 \*/  $\dot{\tau} = i + 1;$  $i \neq 2;$  $\frac{x}{1}$  i  $\frac{y}{1}$  ivetal 3 \*/  $\frac{x}{x}$  j  $\frac{y}{x}$  ivetal 8 \*/  $j \neq i+1;$ k =  $(i+=j) + 1$ ; /\* i  $\gamma$ ivetal 11, k  $\gamma$ ivetal 12 \*/ Ιδιωματισμοί αυξομείωσης κατά 1

- Υποστηρίζεται μέσω των τελεστών ++ ή --  $\langle$ όνομα>++ ή  $\langle$ όνομα>--++<όνομα>  $\dot{\mathsf{n}}$  --<όνομα>
- **Προσοχή στην τιμή που επιστρέφεται ως αποτέλεσμα της έκφρασης της ανάθεσης!**
- Όταν ο τελεστής εμφανίζεται **πριν** το όνομα της μεταβλητής, επιστρέφεται η **νέα τιμή** της μεταβλητής
- Όταν ο τελεστής εμφανίζεται **μετά** το όνομα της μεταβλητής, επιστρέφεται η **παλιά τιμή** της μεταβλητής

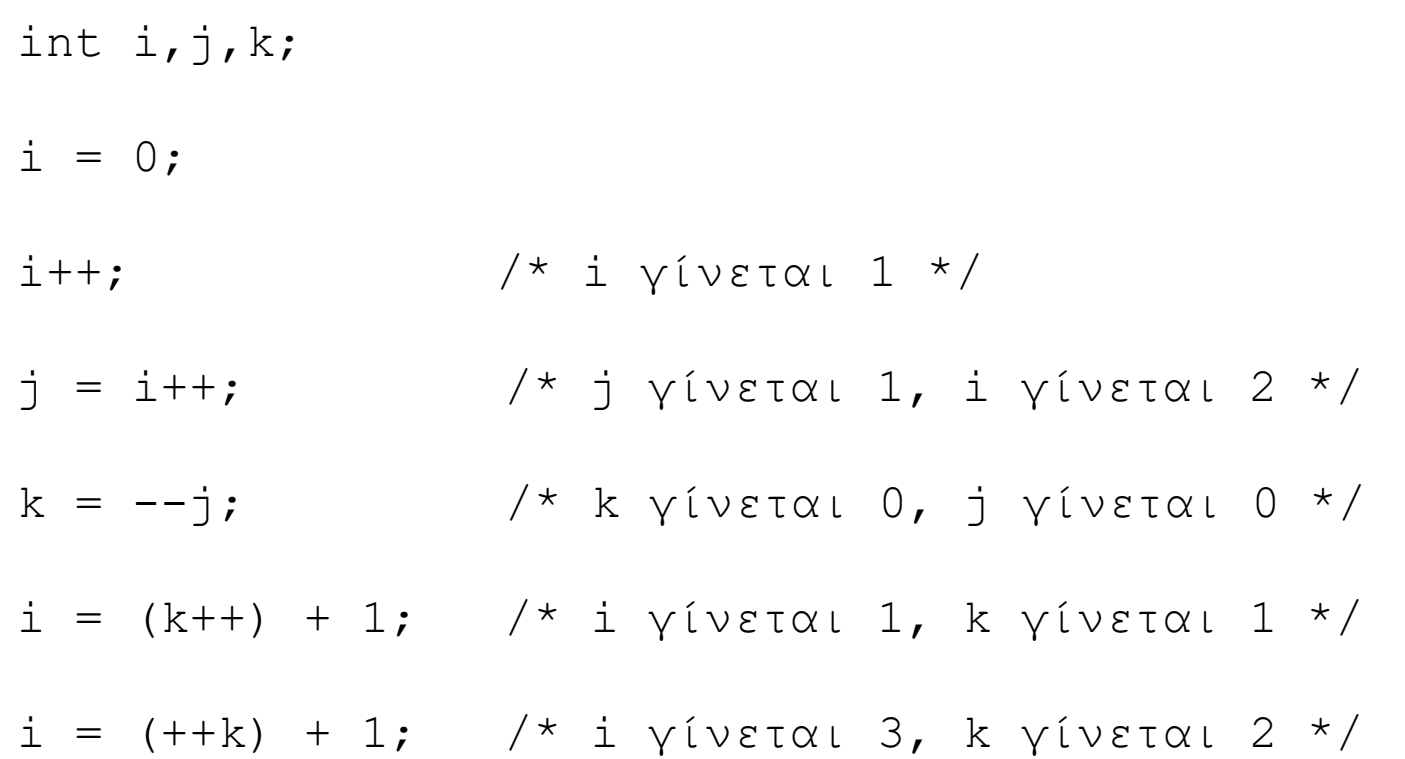

# Προσοχή, προσοχή, προσοχή ...

• Τα φαινόμενα, μερικές φορές, απατούν!

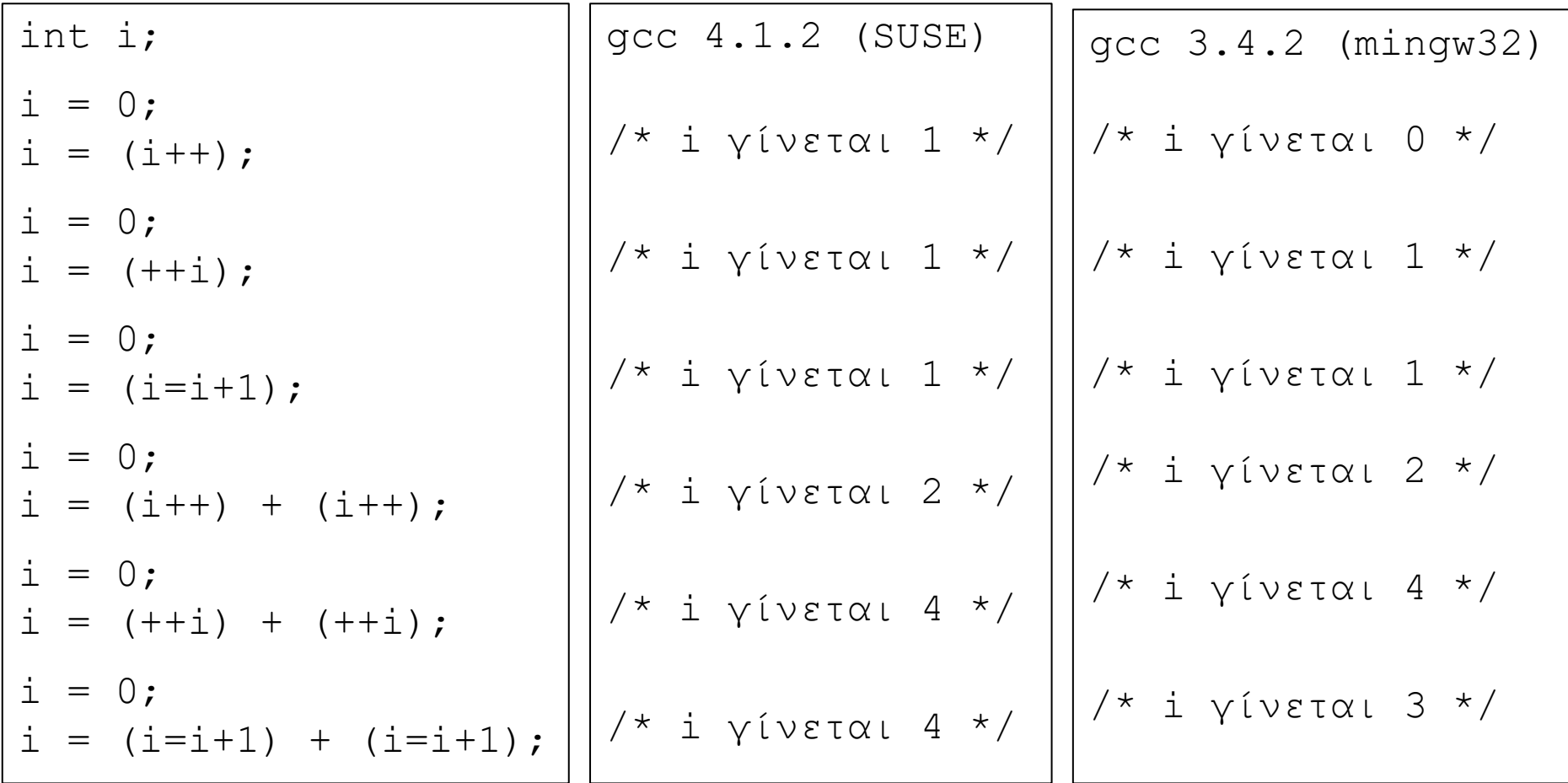

# Αριθμητικοί τελεστές int / float / double

- **+** : πρόσθεση δύο τιμών
- **-** : αφαίρεση δύο τιμών
- **\*** : πολλαπλασιασμός δύο τιμών
- **/** : διαίρεση δύο τιμών
- **%** : υπόλοιπο διαίρεσης δύο **ακέραιων** τιμών
	- $\bullet$  x = y<sup>\*</sup> (x/y) + x%y, όμως **δεν** ισχύει πάντα η «μαθηματική» ιδιότητα του υπολοίπου (>=0), π.χ. όταν ο αριθμητής είναι αρνητικός: -5%4 ή -5%-4
- Η αποτίμηση γίνεται **από αριστερά προς τα δεξιά**
- Τα '\*' , '/' και '%' έχουν **υψηλότερη προτεραιότητα** από τα '+' και '-'

### Δυαδικοί τελεστές σε επίπεδο bits

- **&** : δυαδικό «and» (0&0->0, 0&1->0, 1&0->0, 1&1->1)
- **|** : δυαδικό «or» (0|0->0, 0|1->1, 1|0->1, 1|1->1)
- **^** : δυαδικό «xor» (0^0->0, 0^1->1, 1^0->1, 1^1->0)
- **~** : δυαδικό «not» (~0->1, ~1->0)
- **<<** : αριστερή ολίσθηση
	- τα νέα (λιγότερο σημαντικά) bits παίρνουν **πάντα** την τιμή 0
- **>>** : δεξιά ολίσθηση
	- τα νέα (περισσότερο σημαντικά) bits παίρνουν **αναλόγως**
		- την όποια τιμή έχει το πιο σημαντικό bit του ορίσματος, αν αυτό ερμηνεύεται ως signed (**arithmetic shift**)
		- 0 αν το όρισμα ερμηνεύεται ως unsigned (**logical shift**)

### Παρένθεση: δεκαεξαδική αναπαράσταση

- Πως συμβολίζουμε την τιμή ενός byte;
- Δίνουμε τιμές (0 ή 1) για κάθε ένα από τα 8 bits;
- Δεν είναι πρακτικό … για τον άνθρωπο

#### Βολική λύση: **δεκαεξαδικό σύστημα**

- Χρειαζόμαστε ψηφία για να αναπαρασταθούν όλες οι τιμές από το 0 έως το 15
	- $0-9$ , A(10), B(11), C(12), D(13), E(14), F(15)
- 1 byte μπορεί να αναπαρασταθεί μόνο με 2 ψηφία, ένα ψηφίο για τα 4 λιγότερο σημαντικά bits και ένα ψηφίο τα 4 πιο σημαντικά bits
	- 00000000 -> 00, 11111111 -> FF, 10100111 -> A7

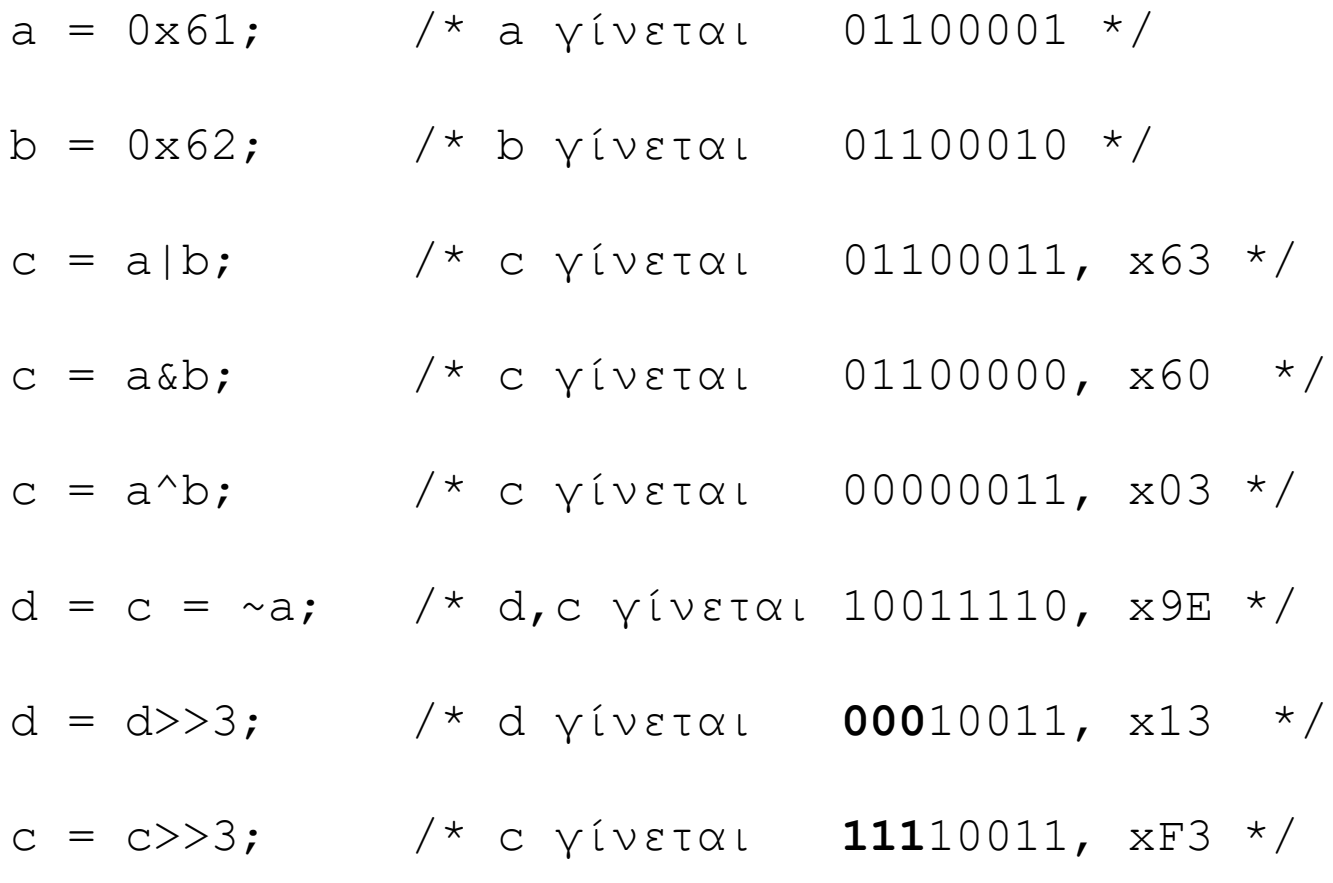

# Γρήγορος πολλαπλασιασμός

• Με τον τελεστή ολίσθησης bits μπορούμε να υλοποιήσουμε γρήγορες πράξεις πολλαπλασιασμού και διαίρεσης με τιμές που είναι δυνάμεις του 2

$$
v = v \ll i; \quad \text{if } v = v \times 2^i \quad \text{if } \quad
$$

$$
v = v \gg i
$$
; /\*  $v = v/2^i * /$ 

• Επίσης, μπορούμε να παράγουμε πολύ εύκολα (και γρήγορα) τιμές που είναι δυνάμεις του 2  $v = 1 \le i$ ,  $\angle x = 2^{i} x /$ 

i = 5;  $\frac{1}{1}$   $\frac{1}{1}$   $\frac{$ i = i<<4;  $\gamma$  i γίνεται 00000000 01010000 (5x2<sup>4</sup>=80) \*/ i = i>>2;  $\gamma$  i γίνεται 00000000 00010100 (80/2<sup>2</sup>=20) \*/ i = 1<<8;  $\gamma$  i γίνεται 00000001 00000000 (1x2<sup>8</sup>=256) \*/

short int i;

# Σχεσιακοί και λογικοί τελεστές

- **==** ,**!=** : ισότητα, ανισότητα
- **>**,**>=** : μεγαλύτερο, μεγαλύτερο ίσο
- **<**,**<=** : μικρότερο, μικρότερο ίσο
- **!** : λογική άρνηση
- Οι σχεσιακοί και λογικοί τελεστές χρησιμοποιούνται για την κατασκευή λογικών εκφράσεων (συνθηκών)
- Το αποτέλεσμα είναι 0 ή 1 (για ψευδές ή αληθές)
	- μπορεί να χρησιμοποιηθεί **και** ως ακέραιος
	- κλασική πηγή λαθών στην C
- Η τιμή 0 ερμηνεύεται ως «**ψευδές**» (false)
- Οποιαδήποτε τιμή διάφορη 0, ως «**αληθές**» (true)

int a=1, b=2, c;  
\nc = (a == b); 
$$
\frac{1}{2}
$$
  
\nc = (a != b);  $\frac{1}{2}$   
\nc = (a <= b);  $\frac{1}{2}$   
\nc = ((c + a) != b);  $\frac{1}{2}$   
\nc = (a == 1b);  $\frac{1}{2}$   
\nc = (a == 1b);  $\frac{1}{2}$   
\nc = (a != b) + 1(a == b);  $\frac{1}{2}$   
\nc = 1 (a != b) + 1(a == b);  $\frac{1}{2}$   
\nc = 2 (a != b) + 1(a == b);  $\frac{1}{2}$   
\n $\frac{1}{2}$   
\n $\frac{1}{2}$   
\n $\frac{1}{2}$   
\n $\frac{1}{2}$   
\n $\frac{1}{2}$   
\n $\frac{1}{2}$   
\n $\frac{1}{2}$   
\n $\frac{1}{2}$   
\n $\frac{1}{2}$   
\n $\frac{1}{2}$   
\n $\frac{1}{2}$   
\n $\frac{1}{2}$   
\n $\frac{1}{2}$   
\n $\frac{1}{2}$   
\n $\frac{1}{2}$   
\n $\frac{1}{2}$   
\n $\frac{1}{2}$   
\n $\frac{1}{2}$   
\n $\frac{1}{2}$   
\n $\frac{1}{2}$   
\n $\frac{1}{2}$   
\n $\frac{1}{2}$   
\n $\frac{1}{2}$   
\n $\frac{1}{2}$   
\n $\frac{1}{2}$   
\n $\frac{1}{2}$   
\n $\frac{1}{2}$   
\n $\frac{1}{2}$   
\n $\frac{1}{2}$   
\n $\frac{1}{2}$   
\n $\frac{1}{2}$   
\n $\frac{1}{2}$   
\n $\frac{1}{2}$   
\n $\frac{1}{2}$   
\n $\frac{1}{2}$   
\n $\frac{1}{2}$   
\n $\frac{1}{2}$   
\n $\frac{1}{2}$   
\n $\frac$ 

Προγραμματισμός Ι<br>ΤΗΜΜΥ, Πανεπιστήμιο Θεσσαλίας

# Λογικοί σύνδεσμοι

- || : λογικό «ή»
- && : λογικό «και»
- Κατασκευή **σύνθετων** λογικών εκφράσεων
- Η αποτίμηση των λογικών εκφράσεων γίνεται **από τα αριστερά προς τα δεξιά** και ...
- ... **μόνο όσο** χρειάζεται για να διαπιστωθεί το τελικό αποτέλεσμα της έκφρασης (conditional evaluation)
	- στο || η αποτίμηση σταματά μόλις προκύψει «αληθές»
		- το αποτέλεσμα είναι αναγκαστικά «αληθές» (1)
	- στο && η αποτίμηση σταματά μόλις προκύψει «ψευδές»
		- το αποτέλεσμα είναι αναγκαστικά «ψευδές» (0)
- **Προσοχή στις παρενέργειες!**

### Παρενέργεια

- Αλλαγή (ή όχι) τιμής μιας μεταβλητής **χωρίς** αυτό να είναι εύκολα ορατό από τον κώδικα
- Π.χ.  $\langle$ lexpr> && (a++) αλλάζει την τιμή της a **μόνο όταν** η <lexpr> αποτιμάται ως αληθής
- Π.χ.  $\langle \text{lexpr} \rangle$  ||  $(a++)$  αλλάζει την τιμή της a **μόνο όταν** η <lexpr> αποτιμάται ως ψευδής
- Ο προγραμματισμός με παρενέργειες θεωρείται κακό στυλ γιατί οδηγεί σε **δυσνόητο** κώδικα
	- και συχνά σε bugs που δύσκολα εντοπίζονται

σημείο όπου σταματά η αποτίμηση της έκφρασης

$$
\begin{array}{lll}\n\text{int a=1, b=0, c;} \\
\text{c = a &&b\n\end{array}\n\quad \begin{array}{lll}\n\text{/* c &if\text{if } b & & \\
\text{if } b & & \\
\text{if } b & & \\
\text{if } b & & \\
\text{if } b & & \\
\text{if } b & & \\
\text{if } b & & \\
\text{if } b & & \\
\text{if } b & & \\
\text{if } b & & \\
\text{if } b & & \\
\text{if } b & & \\
\text{if } b & & \\
\text{if } b & & \\
\text{if } b & & \\
\text{if } b & & \\
\text{if } b & & \\
\text{if } b & & \\
\text{if } b & & \\
\text{if } b & & \\
\text{if } b & & \\
\text{if } b & & \\
\text{if } b & & \\
\text{if } b & & \\
\text{if } b & & \\
\text{if } b & & \\
\text{if } b & & \\
\text{if } b & & \\
\text{if } b & & \\
\text{if } b & & \\
\text{if } b & & \\
\text{if } b & & \\
\text{if } b & & \\
\text{if } b & & \\
\text{if } b & & \\
\text{if } b & & \\
\text{if } b & & \\
\text{if } b & & \\
\text{if } b & & \\
\text{if } b & & \\
\text{if } b & & \\
\text{if } b & & \\
\text{if } b & & \\
\text{if } b & & \\
\text{if } b & & \\
\text{if } b & & \\
\text{if } b & & \\
\text{if } b & & \\
\text{if } b & & \\
\text{if } b & & \\
\text{if } b & & \\
\text{if } b & & \\
\text{if } b & & \\
\text{if }
$$

### Υπόλοιποι τελεστές

- **<lexpr>?<expr1>:<expr2>** : αποτιμά την έκφραση <lexpr> και εφόσον η τιμή της είναι διάφορη του 0 αποτιμά και επιστρέφει το αποτέλεσμα της έκφρασης <expr1>, διαφορετικά αποτιμά και επιστρέφει το αποτέλεσμα της έκφρασης <expr2>
- **<expr1>,<expr2>,…,<exprn>** : αποτιμά τις εκφράσεις <expr1>, <expr2> μέχρι και <exprn>, **από αριστερά προς τα δεξιά**, και επιστρέφει το αποτέλεσμα της τελευταίας, δηλάδή της <exprn>

int a = 1, b = 2, c; c = (a<b)? a+b : b; /\* c γίνεται 3 \*/ c = (a\*=2, a+=1, b=0); /\* a,b,c γίνονται 3,0,0 \*/ c = a\*=2, a+=1, b=0; /\* a,b,c γίνονται 7,0,6 \*/

Προγραμματισμός I ΤΗΜΜΥ, Πανεπιστήμιο Θεσσαλίας

### Προτεραιότητες

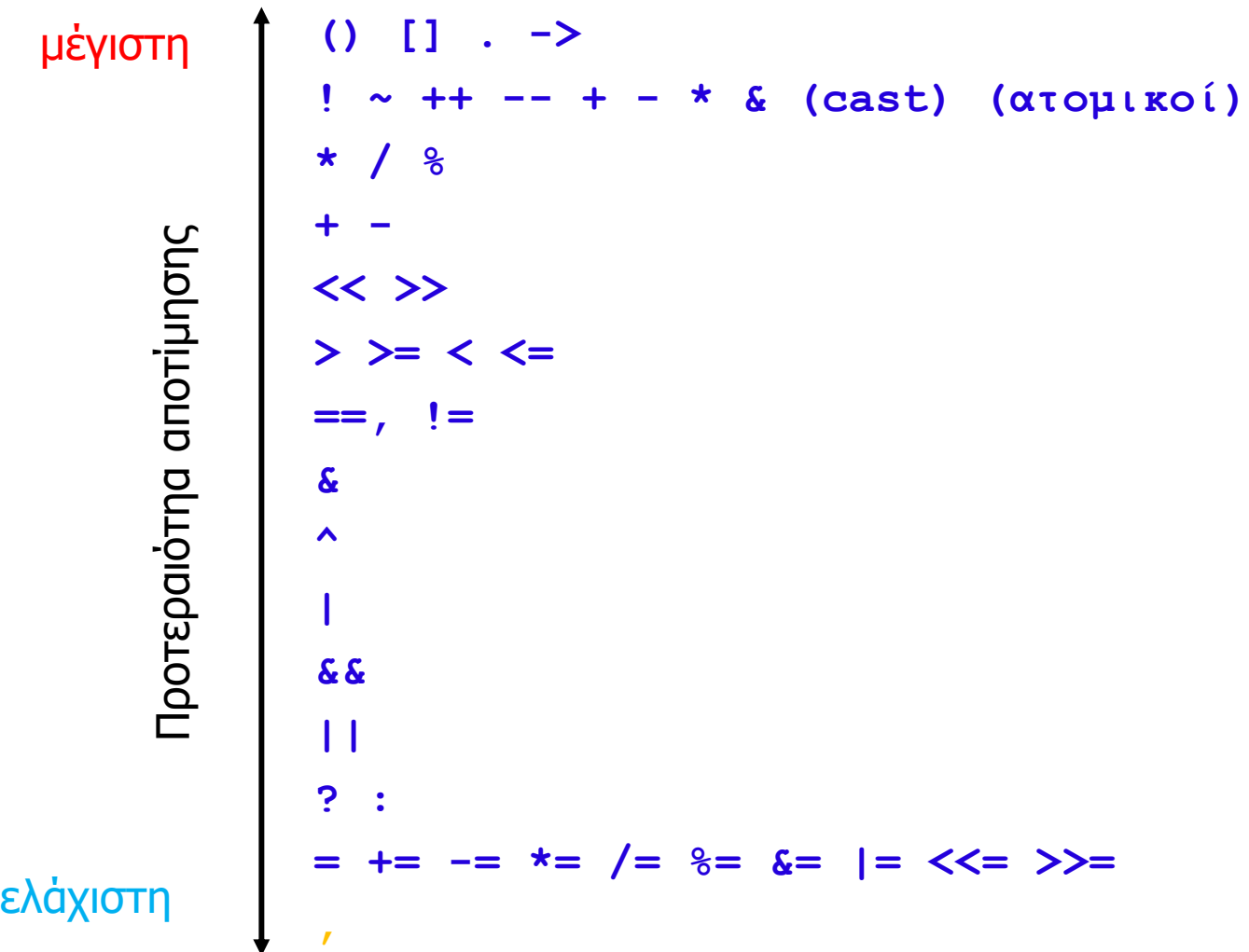